# ENSEÑAR A VER Y VER PARA ENSEÑAR: INICIACIÓN A LA VISUALIZACIÓN DEL CONOCIMIENTO EN SECUNDARIA I.E.S. VEGA DEL TURIA

Coordinadora/autora: Laura Martínez Escudero

"Proyecto seleccionado en la convocatoria del Programa de Proyectos de Innovación e investigación Educativa en centros docentes sostenidos con fondos públicos de niveles no universitarios para el curso 2012/2013, del Departamento de Educación, Universidad, Cultura y Deporte del Gobierno de Aragón"

A. PROYECTO

A.1. Datos de identificación

## A.1.1. Título del Proyecto:

Enseñar a Ver y Ver para Enseñar: Iniciación a la Visualización del Conocimiento en Secundaria

A.1.2. Datos del Centro:

I.E.S. VEGA DEL TURIA C/ Víctor Pruneda, 1 CP: 44001 TERUEL TELÉFONO Y FAX: 978602644 PÁGINA WEB: http://www.iesvegadelturia.es/index.php

A.1.3. Coordinadora/autora

Laura Martínez Escudero

A.1.4. Etapa/s educativa/s en la que se va a desarrollar el proyecto y actividad:

Para este proyecto de innovación, los grupos implicados han sido los grupos de 3º de ESO, PAB 1 y 2 y los grupos de Diversificación de 3º y 4º de ESO.

A.1.5. Tema del proyecto o ámbito del mismo:

El proyecto Enseñar a Ver y Ver para Enseñar: Iniciación a la Visualización del Conocimiento en Secundaria ha presentado algunos de los conceptos básicos de lo que se ha denominado visualización del conocimiento. A través de la creación de pizarras digitales de conocimiento (i.e. aquellos materiales simples o complejos realizados con editores de presentaciones no secuenciales), los alumnos de ESO, PAB y Diversificación

- (i) Se familiaricen con la visualización del conocimiento (Visual Thinking) a través del diseño de las pizarras digitales de conocimiento sobre el agua, tema común elegido para las actividades del proyecto.
- (ii) Aprendan a organizar el contenido en redes de conocimiento de manera significativa para ellos.
- A.2. Diseño del proyecto y actividad
- A.2.1. Planteamiento y justificación

El proyecto trabaja con Prezi, un innovador editor de presentaciones no secuenciales de reciente creación que aporta nuevos modos de editar y presentar el conocimiento a los alumnos, así como plantea la creación de infográficas. El uso de editores de presentaciones online no secuenciales así como la introducción en infográficas refuerza la novedad de la propuesta e introduce nuevos elementos de actuación en las metodologías utilizadas que facilitan la consecución varios objetivos claros. Queremos que los alumnos

- (i) sean competentes a nivel digital,
- (ii) entiendan la tecnología como una herramienta donde es posible plasmar lo aprendido en clase,
- (iii) comprendan que la tecnología puede ser una herramienta con la que trabajar fuera de clase y por tanto desarrollar el trabajo autónomo y
- (iv) sean partícipes de su propio aprendizaje y eso evite bajas tasas de rendimiento.

Pero también que se mejore el clima educativo y que esta innovación consiga enganchar y motivar especialmente a los alumnos con mayores dificultades.

A.2.2. Aspectos innovadores del proyecto:

El proceso renovador de este proyecto reside en su propuesta misma. Como se observa, el proyecto introduce una manera nueva de presentar los contenidos, lo que siempre es innovador y provechoso para el alumno y para el docente. Además, el proyecto mejora las condiciones educativas de manera cualitativa ya que fomenta la integración de un tipo de alumnado con dificultades, así como motiva a los alumnos de ESO.

A.2.3. Objetivos y contenidos que se pretenden.

Los objetivos y contenidos que se pretenden alcanzar con este proyecto son los siguientes:

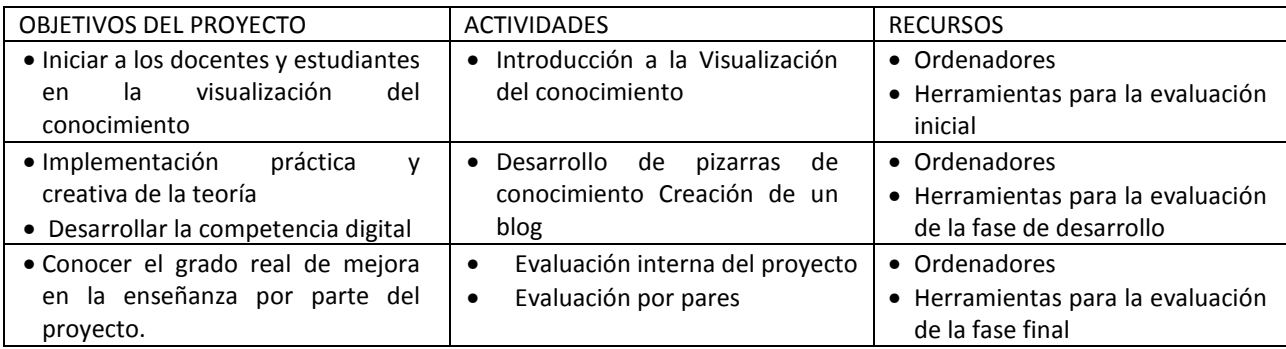

A.2.4. Plan de trabajo y metodología.

El proyecto ha seguido una secuenciación estructurada a la hora de elaborar y desarrollar pizarras de conocimiento e infográficas:

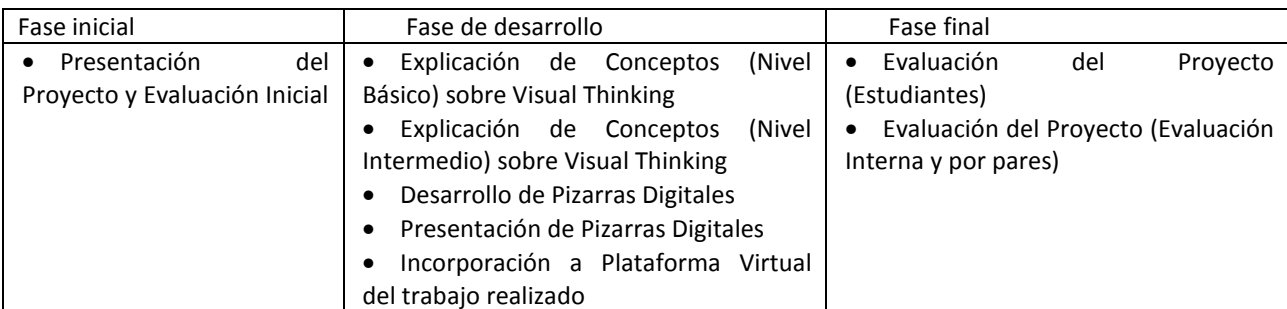

## A.2.5. Duración y fases previstas.

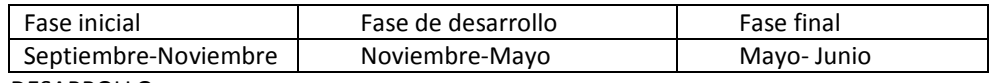

## B. DESARROLLO

B.1. Descripción de las actividades desarrolladas.

El proyecto se diseñó de manera que combinara el trabajo en equipo entre los participantes y el trabajo individual de los docentes y los alumnos para adaptarse a los ritmos de cada miembro. El proyecto contó con cinco reuniones presenciales teóricas de dos horas cada una, que coinciden con cada una de las fases planteadas en la solicitud del proyecto y que pretenden coordinar el trabajo individual así como guiar el esfuerzo de todos los integrantes. El cronograma real fue el siguiente:

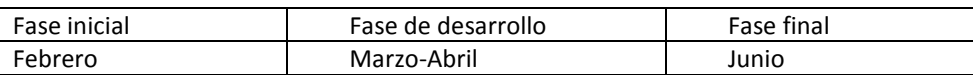

Una vez organizado y estructurado el trabajo tras las sesiones teóricas comunes, los docentes participantes trabajan de manera individual con sus alumnos. El trabajo individual permite a los docentes organizarse de manera autónoma sin constreñir sus ritmos de enseñanza ni sus programaciones académicas. Este trabajo ha permitido combinar la combinación teórica, reglada con el trabajo autónomo de los participantes. Esta característica ha supuesto una

ventaja debido a la falta de uniformidad de horarios de los participantes, y las diversas responsabilidades de cada uno de ellos. Posteriormente, la coordinadora y las evaluadoras se encargan de triangular la información de las herramientas de evaluación que se les ha administrado a los participantes y se observa el impacto real y el grado de innovación de este proyecto sobre el proceso de enseñanza-aprendizaje.

C. MEMORIA

C.1. Características generales y particulares del contexto en el que se ha desarrollado el Proyecto.

El proyecto se ha desarrollado en el centro educativo I.E.S. Vega del Turia y ha contado en todo momento con la labor tutorial de la coordinadora a través del correo.

C.2. Consecución de los objetivos del Proyecto:

## C.2.1. Propuestos inicialmente.

Dado que no ha habido ningún tipo de cambios al respecto, véase apartado A.2.3.

C.2.2.Alcanzados al finalizar el mismo.

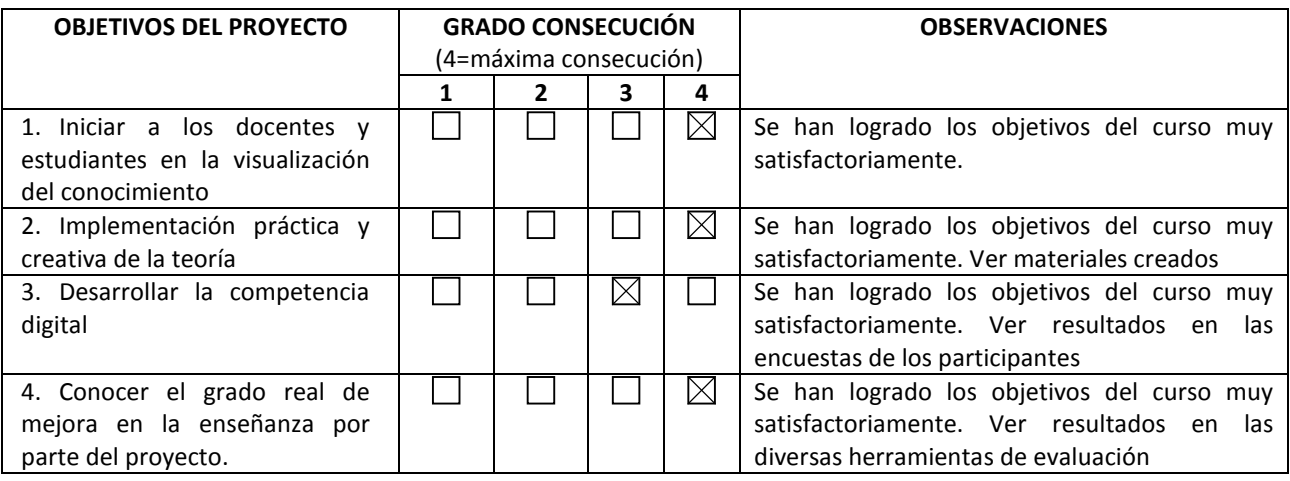

C.3. Cambios realizados en el Proyecto a la largo de su puesta en marcha en cuanto a:

C.3.1. Objetivos.

Aunque figuraba en la solicitud, no ha sido hasta que se ha puesto en marcha el proyecto, cuando la coordinadora ha creído conveniente distinguir entre dos tipos de objetivos: aquellos que se referían al proyecto en sí mismos y figuran en los apartados A.2.3, C.2.1 y C.2.2.de la memoria y los que se refieren a la visualización del conocimiento en sí mismo y que también se han evaluado durante el proyecto. En este apartado, se incluye los del segundo tipo. Hay que aclarar que no se han cambiado los objetivos, sino que estos últimos se han incorporado al proyecto, otorgándoles un papel más prominente.

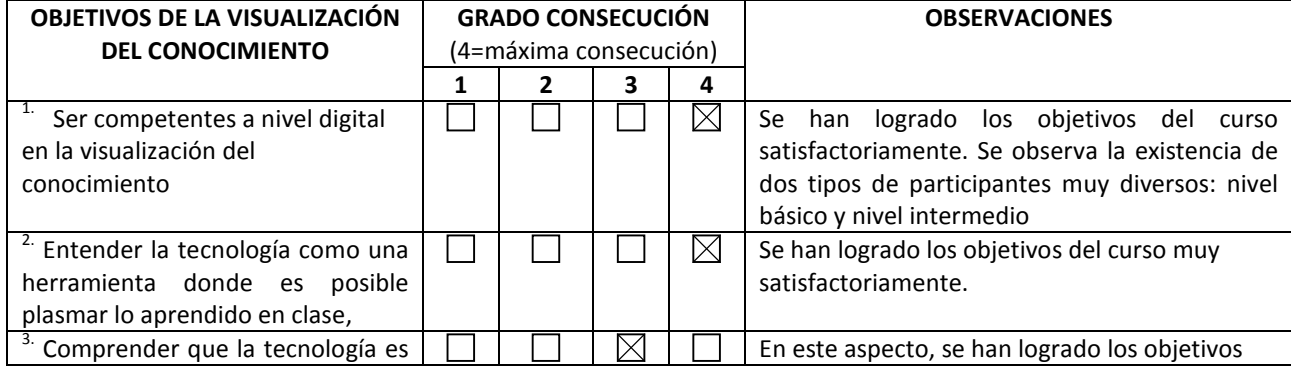

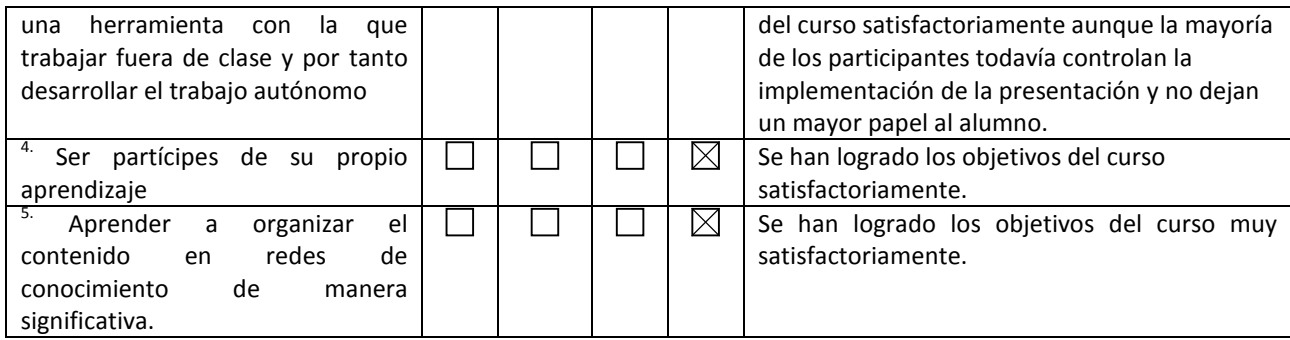

## C.3.2. Metodología.

Se han producido dos cambios importantes en el proyecto. Primero, el hilo conductor del proyecto ha dejado de ser el Agua como se había previsto en la solicitud. Se ha permitido que cada participante opte por un tema libre de acuerdo a su disciplina y así que les resultara más factible y coherente con sus programaciones didácticas la implementación y evaluación del material a las aulas. Segundo, el material no se ha volcado en un blog debido en parte a la querencia de la mayoría de los participantes a sus materiales. Muchos de ellos objetaban el carácter público, gratuito y apropiable de sus materiales.

## C.3.3. Organización.

El grupo de trabajo ha funcionado de manera muy diversa. Ha habido participantes que han trabajado desde el primer momento de manera muy satisfactoria y por ello certifican este proyecto y los participantes que han ido cayendo por diversos motivos (falta de asistencia, no contestar a correos, no entregar el material) y que no deberían certificar. Los participantes que han asistido regularmente a las sesiones, han participado muy activamente en el diseño, desarrollo, implementación y evaluación de los materiales creados. Si bien es cierto, hay que señalar para posteriores ediciones que son necesarias varias modificaciones que se detallan a continuación:

• Evaluación por pares: Se debe replantear la evaluación por pares o aumentar el número de participantes encargados de este tipo de tareas. En esta edición, se ha descolgado una de las personas encargadas a este efecto, con lo que no ha sido posible triangular la información con la otra evaluadora y la coordinadora, como se quería en un principio, y se han tenido que combinar la evaluación interna y la evaluación por pares del proyecto.

## C.3.4. Calendario.

El calendario real de las sesiones teóricas ha sido el siguiente:

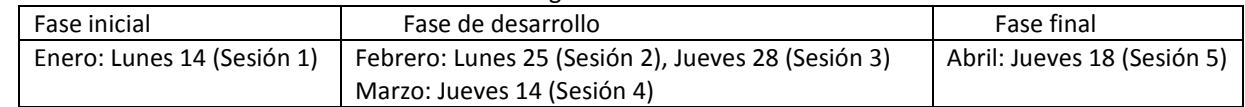

La parte práctica que consiste en la implementación del material en el aula también se ha visto modificada:

- Del 18 de Abril al 3 de Mayo: Implementación de Presentaciones y Evaluación de las mismas.
- 5 de Mayo: Entrega de Actividades y Material a la coordinadora para su evaluación interna y por pares.
- 6 de Mayo: Entrega de materiales a la evaluadora para el desarrollo de la evaluación por pares.
- 6 de Mayo-24 de Mayo: Evaluación interna. Comparación de datos que ofrecen todos los integrantes del grupo de trabajo.
- Entrega del Proyecto

Uno de los principales cambios del curso ha sido la modificación de las fechas que se propusieron en la solicitud del proyecto. Los motivos que justifican los cambios han sido los siguientes: Concesión del proyecto tardía y reuniones en el centro educativo, especialmente jefes de departamento en CCPs que han coincidido en fecha con alguna sesión en concreto.

C.4. Síntesis del proceso de evaluación utilizado a lo largo del Proyecto.

El proyecto se ha evaluado de manera interna y por pares durante las tres fases del proyecto, así como por todos los agentes implicados en el mismo (coordinadora, evaluadora y participantes). Para ello, se han diseñado herramientas de evaluación: Evaluaciones Parciales de la fase Inicial, fase de desarrollo y fase final llevadas a cabo por los participantes, la evaluación por pares llevada a cabo por la evaluadora y la evaluación interna llevada a cabo por la coordinadora. Los resultados quedan adjuntos a esta memoria.

C.5. Conclusiones:

C.5.1.Logros del proyecto.

La visualización del conocimiento es un tema innovador que pone de manifiesto la necesidad de formar al profesorado en cuestiones como el diseño de los materiales pedagógicos y didácticos. A pesar de la aparente dificultad del tema, los participantes se han lanzado a la piscina, lo que les ha permitido familiarizarse con este tema y adquirir una competencia nueva de la que sin duda alguna sacarán provecho a lo largo de su trayectoria profesional.

## C.5.2.Incidencia en el centro docente

La incidencia en el centro docente ha sido muy positiva tanto por parte de los participantes como de otros docentes interesados en futuras ediciones.

## C.6. Listado de materiales elaborados (si los hubiera)

La relación completa de documentos anexos es la siguiente: Memoria del Proyecto, Diseño de las Actividades de los participantes, Pizarras de los participantes, Evaluaciones Parciales (Inicial- Desarrollo-Final) de los participantes, Evaluación interna y por pares.